# **Link Checker**

Aktueller Hinweis: Leider arbeitet der Link Checker derzeit nicht und keine DOIs werden überprüft. Die bisherigen Ergebnisse werden weiterhin angezeigt. Weitere Informationen finden Sie hier: [Bug-Ticket](https://github.com/datacite/bracco/issues/513).

Der DataCite Link Checker Service ist ein speziell entwickelter Web-Crawler, der zufällig einen DOI pro R epository Konto pro Tag zufällig überprüft, um sicherzustellen, dass die DOI immer noch zu einer gültigen URL führt, und um andere nützliche Informationen über die Metadaten der bei DataCite registrierten DOIs zu sammeln.

Der Link Checker versucht der URL zu folgen, die im URL-Feld der DOI-Metadaten angegeben ist, und gibt Ergebnisse darüber zurück, ob er erfolgreich war und was er am anderen Ende gefunden hat. Wenn die URL erfolgreich aufgelöst wird, gibt der Link Checker den HTTP-Statuscode 200 zurück. Andernfalls wird einer von mehreren Standard-HTTP-Fehlercodes zurückgegeben, zum Beispiel 404 (Seite nicht gefunden).

Außerdem sucht der Link Checker nach Merkmalen, die eine gelungene DOI Landing Page ausmachen.

Der Link Checker läuft automatisch im Hintergrund. Sie müssen ihn nicht aktivieren, um den Service nutzen zu können. Die Ergebnisse sind sichtbar, wenn Sie mit einem [Consortium Organization](https://wiki.tib.eu/confluence/display/pid/Consortium+Organization+Konto) Konto eingeloggt sind. (Im Repository Konto finden Sie die Ergebnisse nicht.)

Sie können die Liste der DOIs im [Menü "DOIs"](https://wiki.tib.eu/confluence/pages/viewpage.action?pageId=143504929) nach HTTP-Statuscode filtern, um zu sehen, welche DOIs Link Checker Ergebnisse mit den jeweiligen Status haben. Das Ergebnis des Link Checkers wird in Fabrica am Ende jedes geprüften DOI-Datensatzes angezeigt.

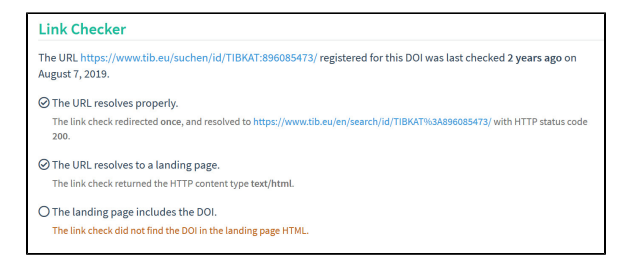

Link Checker Ergebnisse sind auch über die [REST-API](https://support.datacite.org/docs/api) verfügbar.

# <span id="page-0-0"></span>Was überprüft der Link Checker?

- Der Link Checker gibt an **wie oft er umgeleitet** wurde, während er versucht der eingetragenen URL zu folgen. Im Ergebnis wird eine Liste aller URLs angezeigt, durch die der Link Checker umgeleitet wurde.
- Der Link Checker gibt den **HTTP-Inhaltstyp** der Landing Page zurück. Im Idealfall ist dies der Inhaltstyp text/html, was darauf hinweist, dass am anderen Ende eine HTML-Landing Page gefunden wurde.
- Der Link Checker zeigt an, ob ein **DOI auf der Landing Page** gefunden wurde.
- Der Link Checker sucht nach **[schema.org](http://schema.org)-Metadaten** auf der Landing Page. Es wird speziell nach eingebetteten JSON-LD mit @context <https://schema.org> gesucht.
- Der Link Checker überprüft den **HTTP-Statuscode** der Landing Page.

### <span id="page-0-1"></span>**HTTP-Statuscode**

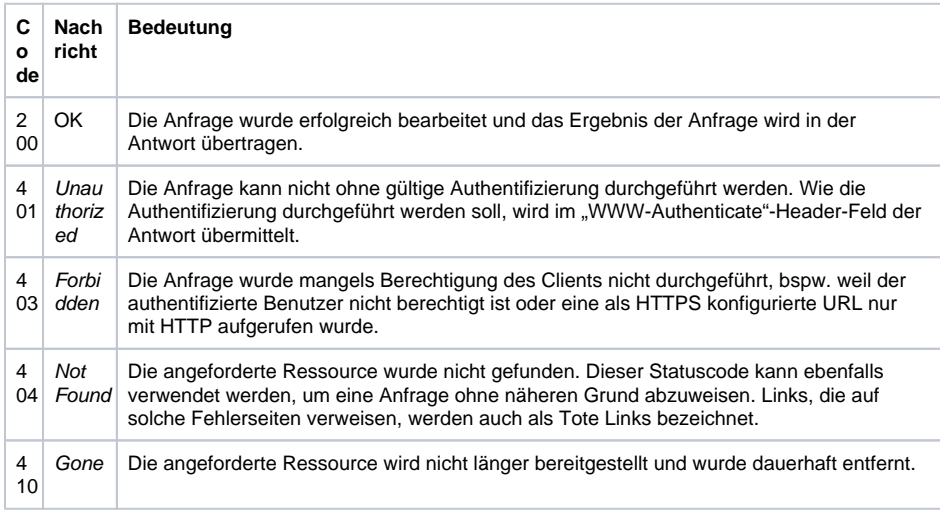

#### Inhalt

- [Was überprüft der Link](#page-0-0)  [Checker?](#page-0-0)
- [HTTP-Statuscode](#page-0-1) [Was kann getan werden,](#page-1-0)  [wenn der Link Checker nicht](#page-1-0)  [die Ergebnisse liefert, die er](#page-1-0)  [liefern sollte?](#page-1-0)

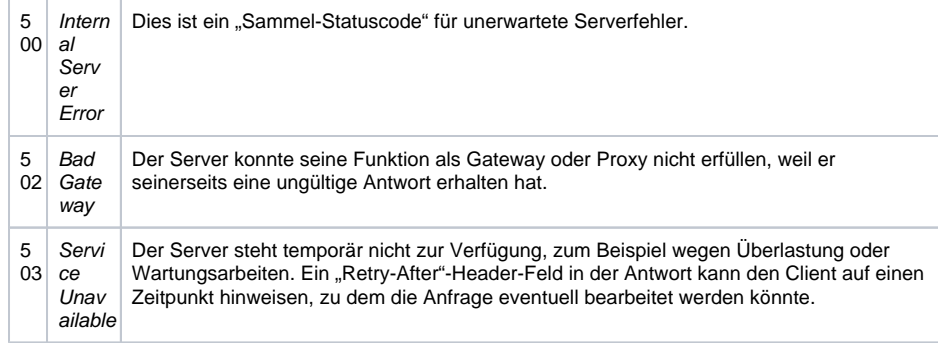

## <span id="page-1-0"></span>Was kann getan werden, wenn der Link Checker nicht die Ergebnisse liefert, die er liefern sollte?

Bestimmte HTTP-Fehler können temporär sein. Wenn einer Ihrer DOIs anzeigt, dass er bei der letzten Überprüfung einen Fehlercode zurückgegeben hat, versuchen Sie, die URL selbst aufzulösen, um zu sehen, ob es noch ein Problem gibt. Wenn die URL normal aufgelöst wird, besteht keine Notwendigkeit uns zu kontaktieren. Der HTTP-Statuscode wird aktualisiert, wenn der Link Checker das nächste Mal diese DOI überprüft.

Wenn die URL erfolgreich aufgelöst wurde (Statuscode 200), aber die Ergebnisse der Metadaten-Prüfung nicht mit dem übereinstimmen, was Sie erwartet haben, stellen Sie sicher, dass die Landing Page Ihres DOIs mit den Empfehlungen für Best Practices für DOI Landing Pages übereinstimmt: [Best](https://support.datacite.org/docs/landing-pages)  [Practices for DOI Landing Pages.](https://support.datacite.org/docs/landing-pages) Wenn Ihre Landing Page konform ist, aber der Link Checker nicht die richtigen Ergebnisse liefert, kontaktieren Sie uns bitte unter [doi@tib.eu](mailto:support@datacite.org) und wir werden das Problem untersuchen.